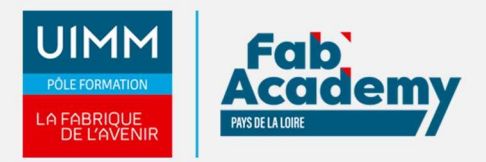

# **Excel Expert**

Mise à jour le 30/08/2023 Numéro de CPF :

## **Formation Excel avancée**

Ce module de *formation Excel* comprend l'apprentissage des opérations complexes du tableur.

L'utilisation des outils de gestion de données, l'utilisation des filtres réutilisables avec le filtrage avancé, l'utilisation de tout le potentiel des formules, la rédaction d'un formulaire simultanément à plusieurs sur le même classeur, la création et la modification des tableaux croisés dynamique, et l'enregistrement de votre première [macro](https://www.formation-industries-paysdelaloire.fr/domaines-de-formation/bureautique/formations-en-presentiel/excel/4004-excel-les-macros-commandes.html).

## **Objectifs de formation**

A l'issue de la formation Excel avancée, les stagiaires seront capables de :

- Personnaliser l'environnement et l'affichage Excel
- Gérer le mode Backstage, formats de fichier, sécurité
- Automatiser des tâches dans Excel
- Partager et réviser des données
- Comprendre les méthodes de calcul avancées
- Utiliser les fonctions avancées
- Calculer dans une base de données
- Élaborer et décrypter des formules complexes
- Gérer la mise en forme et mise en page avancée
- Créer et gérer un formulaire
- Gérer des tableaux et bases de données
- Analyser des graphiques avancés
- Créer et analyser des tableaux croisés dynamiques

#### **Programme**

#### **Environnement / Méthodes**

- Personnaliser l'environnement et l'affichage Excel
	- Connaître et utiliser les différents modes d'affichage
	- Afficher l'onglet Développeur
	- Connaître de manière exhaustive les onglets : gérer et exécuter une macro
- Gestion du mode Backstage, formats de fichier, sécurité
	- Récupérer une ancienne version du document
		- Reconnaître des formats de fichier
		- Connaître la fonction de signature électronique
		- Protéger une feuille de calcul, protéger un classeur
- Automatiser des tâches dans Excel
	- Exécuter des macros enregistrées
- Partage et révision des données
	- $\circ$  Importer des données externes (fichiers, web, ...)
	- Afficher les connexions aux données externes
	- Exporter et partager des données Excel
	- Actualiser des données externes
	- Gérer les liens

## **Calculs (formules / fonctions)**

- Méthodes de calcul avancées
	- Etablir des calculs multi--?feuilles, multi--?classeurs
	- Réviser une formule de calcul
	- Effectuer des calculs sur les dates et les heures
	- Evaluer la formule

**CENTRE D'ANGERS / CHOLET** 02 41 73 93 06 contact.angers@formationindustries-pdl.fr

**CENTRE DE NANTES** 02 51 13 21 51

contact.nantes@formationindustries-pdl.fr

**CENTRE DE SAINT-NAZAIRE** 02 40 53 85 47 contact.stnazaire@formationindustries-pdl.fr

**CENTRE DE LAVAL** 02 43 69 03 33 contact.laval@formationindustries-pdl.fr

**CENTRE DU MANS** 02 43 21 77 77 contact.lemans@formationindustries-pdl.fr

**CENTRE DE LA ROCHE-**SUR-YON 02 51 37 57 17 contact.laroche@formationindustries-pdl.fr

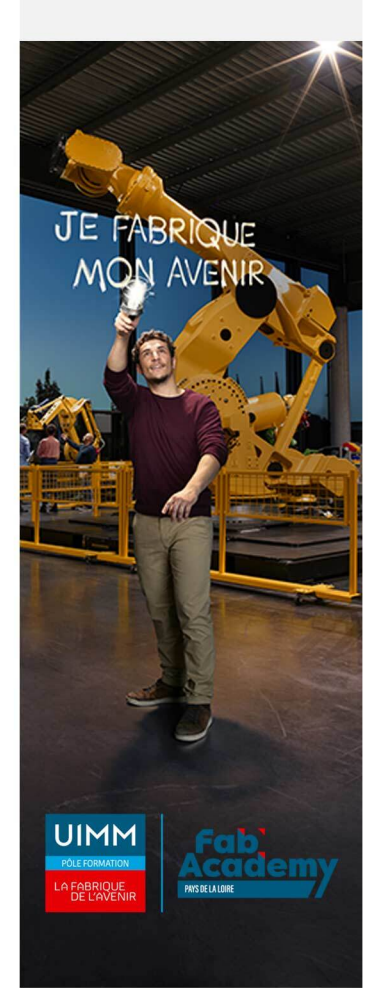

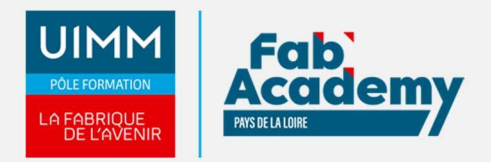

- Utiliser la fenêtre Espion
- Maîtriser les options de calcul et les fonctions de calcul dans un tableau
- Comprendre les principales erreurs de calcul (#NOM?, #DIV/0!, #####...)
- Fonctions avancées
	- Fonctions mathématiques (ARRONDI ENT…)
	- Fonctions de recherche avancées (INDEX, EQUIV…)
	- Fonctions de texte (GAUCHE, DROITE, STXT, EXACT…)
	- Fonctions REMPLACER et REMPLACERB
	- Générer des nombres aléatoires (ALEA)
	- Classer des valeurs (RANG)
	- Connaitre les fonctions de recherche simples (RECHERCHEV, RECHERCHEH), CONCATENER
- Calculs dans une base de données
	- Connaitre les fonctions de base de données (BDNB, BDNBVAL, BDSOMME, BDMOYENNE, BDMAX, BDMIN, NB.SI.ENS, SOMME.SI.ENS, MOYENNE.SI.ENS)
	- Utiliser des sous totaux dans un tableau de données et utiliser la fonction SOUS--?TOTAL
	- Utiliser la fonction SOMMEPROD
- Élaboration et décryptage de formules complexes
	- Connaitre les fonctions matricielles complexes (INDEX, EQUIV, DECALER…)
	- Connaitre les fonctions d'Informations (ESTNA, ESTNUM, ESTVIDE…)
	- Connaitre les fonctions financières (VPM(), NPM(), TAUX()…)
	- Connaitre les fonctions de dates avancées (NB.JOURS.OUVRES(), SERIE.JOUR.OUVRE(), DATEDIF()…)
	- Maitriser la bibliothèque de fonctions

#### **Mise en forme**

- Mise en forme et mise en page avancées
	- Utiliser les mises en forme automatiques
	- Définir l'arrière--?plan des feuilles d'un classeur
	- Appliquer des mise en forme conditionnelle avec formule
	- Utiliser les thèmes de classeur
	- Modifier les marges et l'orientation du classeur
	- Gérer les sauts de page
	- ∘ Insérer un arrière--?plan.
	- Gérer des séries (chronologiques, incrémentées, …)
- Créer et gérer un formulaire
	- Insérer des contrôles de formulaires et des contrôles ActiveX

#### **Gestion de données**

- Gestion de tableaux et base de données
	- Utiliser la fonction Tableau
	- Effectuer des tris multicritères, tris personnalisés
	- Utiliser des filtres élaborés pour extraire des données
	- Maîtriser le remplissage instantané
	- o Insérer et utiliser des segments, convertir un tableau en plage de données
	- Créer et gérer des listes déroulantes
	- Utiliser le bouton remplissage
	- Utiliser la fonction Consolider
- Analyse graphique avancée
	- Maîtrise de l'outil de mise en forme des graphiques : superposer des séries, gérer la largeur d'intervalles, utiliser un axe secondaire
	- o Insérer et personnaliser un graphique Sparkline
	- Reconnaître un graphique boursier ou radar
	- Créer et gérer des graphiques croisés dynamiques
- Création et analyse d'un tableau croisé dynamique
	- Créer et modifier des tableaux croisés dynamiques : sélectionner, copier,
	- déplacer, supprimer un tableau croisé dynamique
	- Actualiser un tableau croisé dynamique
	- Modifier la disposition et la mise en forme d'un tableau croisé dynamique
	- Réaliser des graphiques complexes : de type pyramide des âges, diagramme ombrothermique, graphique boursier ou graphique à bulles

## **CONTACTS:**

**CENTRE D'ANGERS / CHOLET** 02 41 73 93 06 contact.angers@formationindustries-pdl.fr

**CENTRE DE NANTES** 

02 51 13 21 51 contact.nantes@formationindustries-pdl.fr

#### **CENTRE DE SAINT-NAZAIRE**

02 40 53 85 47 contact.stnazaire@formationindustries-pdl.fr

**CENTRE DE LAVAL** 

02 43 69 03 33 contact.laval@formationindustries-pdl.fr

#### **CENTRE DU MANS**

02 43 21 77 77 contact.lemans@formationindustries-pdl.fr

**CENTRE DE LA ROCHE-**

**SUR-YON** 02 51 37 57 17 contact.laroche@formationindustries-pdl.fr

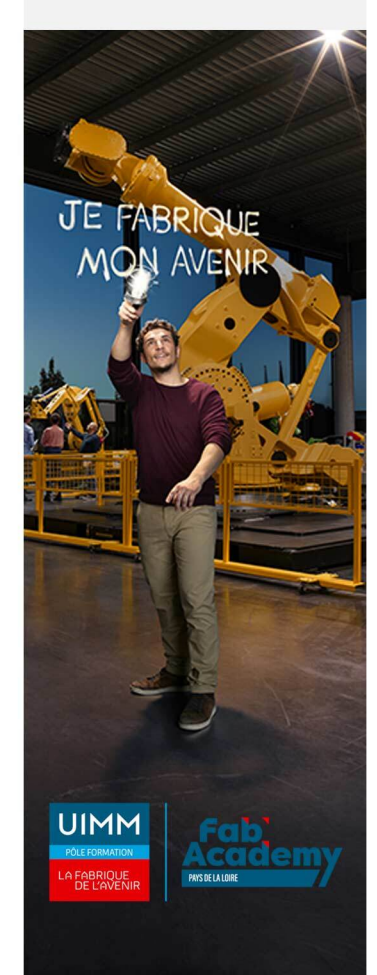

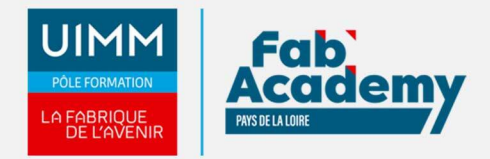

## **Lieux de formations**

- Angers
- La Roche-sur-Yon
- Laval
- Le Mans
- Nantes

#### **Dates de formations**

Session en FOAD - Formation à distance en VISIO avec 1 formateur dedié pour un groupe de 4 à 6 personnes :

2 jours répartis en 4 demi-journées (18 juin après-midi - 25 juin après-midi - 2 juillet après-midi - 9 juillet après-midi )

## **Durée de la formation**

2 jours

#### **Nombre de stagiaires**

Minimum 4 - Maximum 8 personnes

## **Pré-requis d'entrée en formation**

- Connaitre l'environnement Windows
- Maitriser l'environnement Excel et les fonctions standards

## **Modalités pédagogiques**

- **Méthodes pédagogiques** : Formation en présentiel avec alternance d'apports théoriques et de mise en situation pratique pour ancrer les apprentissages
- **Moyens pédagogiques** : Salles de formation équipées pour utilisation de supports pédagogiques classiques et numériques. Plateaux techniques adaptés et aménagés d'équipements spécifiques.

## **Modalités d'évaluation et d'examen**

**Modalités d'évaluation de la formation** : connaissances et compétences sont évaluées à partir de quizz, QCM et mises en situation.

## **CONTACTS:**

**CENTRE D'ANGERS / CHOLET** 02 41 73 93 06 contact.angers@formationindustries-pdl.fr

**CENTRE DE NANTES** 02 51 13 21 51 contact.nantes@formationindustries-pdl.fr

**CENTRE DE SAINT-NAZAIRE** 02 40 53 85 47 contact.stnazaire@formationindustries-pdl.fr

**CENTRE DE LAVAL** 02 43 69 03 33 contact.laval@formationindustries-pdl.fr

**CENTRE DU MANS** 02 43 21 77 77 contact.lemans@formationindustries-pdl.fr

**CENTRE DE LA ROCHE-SUR-YON** 02 51 37 57 17 contact.laroche@formationindustries-pdl.fr

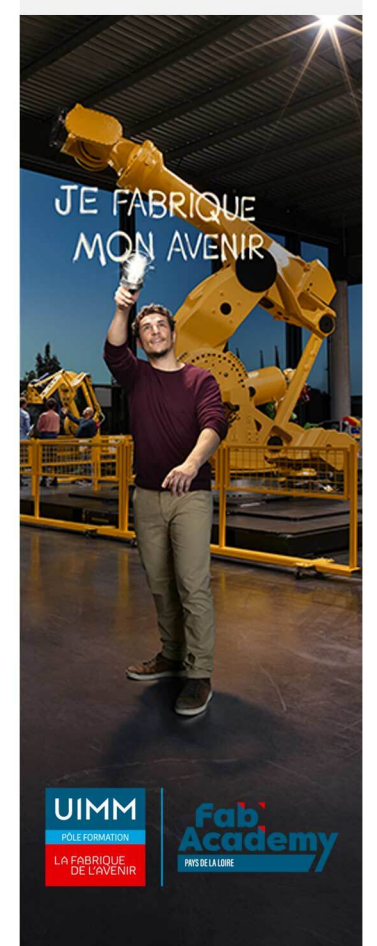

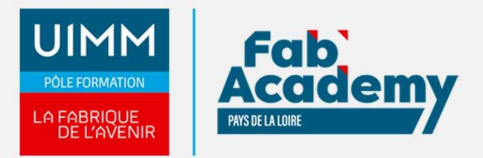

500€

## **CONTACTS:**

#### **CENTRE D'ANGERS / CHOLET**

02 41 73 93 06 contact.angers@formation-<br>industries-pdl.fr

**CENTRE DE NANTES** 

02 51 13 21 51 contact.nantes@formationindustries-pdl.fr

**CENTRE DE SAINT-NAZAIRE** 02 40 53 85 47 contact.stnazaire@formation-<br>industries-pdl.fr

**CENTRE DE LAVAL** 02 43 69 03 33

contact.laval@formationindustries-pdl.fr

**CENTRE DU MANS** 02 43 21 77 77 contact.lemans@formationindustries-pdl.fr

**CENTRE DE LA ROCHE-SUR-YON** 02 51 37 57 17 contact.laroche@formationindustries-pdl.fr

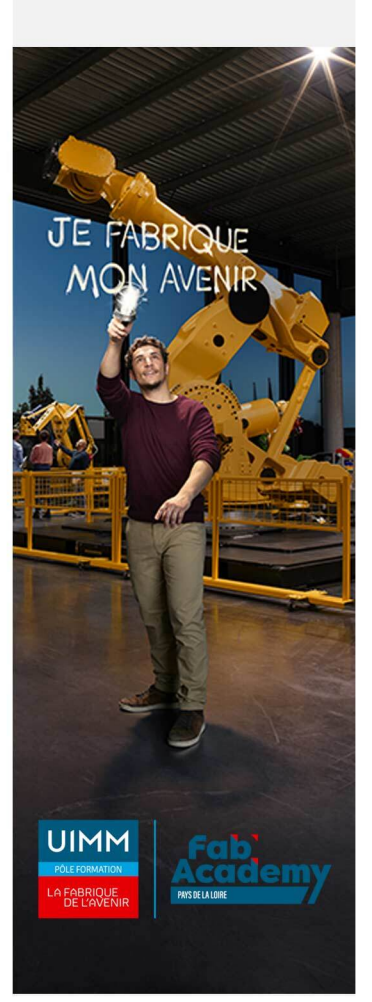